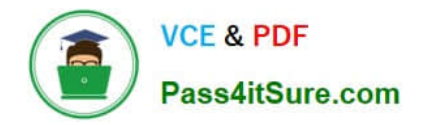

# **C2010-501Q&As**

IBM Maximo Asset Management V7.5 Infrastructure Implementation

# **Pass IBM C2010-501 Exam with 100% Guarantee**

Free Download Real Questions & Answers **PDF** and **VCE** file from:

**https://www.pass4itsure.com/c2010-501.html**

100% Passing Guarantee 100% Money Back Assurance

Following Questions and Answers are all new published by IBM Official Exam Center

**C** Instant Download After Purchase

**83 100% Money Back Guarantee** 

- 365 Days Free Update
- 800,000+ Satisfied Customers

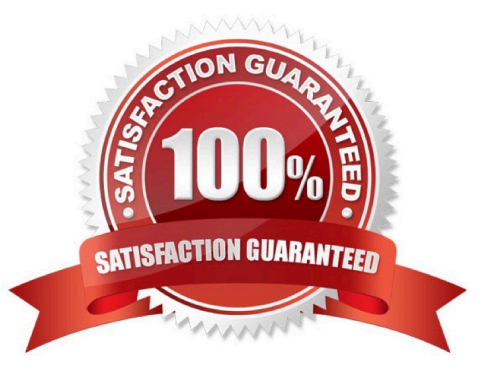

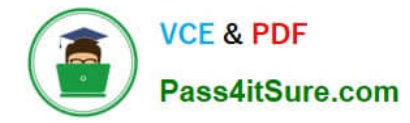

#### **QUESTION 1**

Which three utilities are used in upgrading an existing IBM Maximo Asset Management V7.x database to V7.5?

A. version

- B. configdb
- C. updatedb
- D. upgradeui
- E. integrityUI
- F. upgradedb

Correct Answer: BCE

## **QUESTION 2**

What are the licensing implications of using the IBM Maximo Asset Management (Maximo) supplied middleware?

- A. The customer is free to use the middleware however they choose.
- B. The customer is licensed to use the middleware only for the Maximo implementation.
- C. The customer must contact IBM and discuss licensing for the proposed environment.
- D. The customer is licensed to use the middleware as long as it is all installed on a single server.

Correct Answer: B

#### **QUESTION 3**

How would an IBM Maximo Asset Management V7.5 (Maximo) administrator ensure that only the sequential inbound interface cron task does not run on the User Interface (UI) Java Virtual Machine?

- A. in the UI maximo.properties file, add mxe.crontask.donotrun=all
- B. in the UI maxi mo.properties file, add mxe.crontask.donotrun=SEQGIN
- C. in the UI maximo.properties file, add mxe.crontask.donotrun=JMSQSEQCONSUMER
- D. in the UI maximo.properties file, add mxe.crontask.donotrun=JMSQSEQCONSUMER.SEQGIN

Correct Answer: D

#### **QUESTION 4**

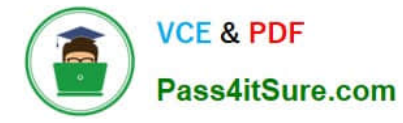

During a standard IBM Maximo Asset Management V7.5 installation, character fields under 26 characters are set to which default search type?

- A. Text
- B. Data
- C. Exact
- D. Wildcard

Correct Answer: D

### **QUESTION 5**

What are two reasons for disabling explicit garbage collection in an IBM Maximo application server? (Choose two.)

- A. to prevent garbage collection from deleting objects in use
- B. to manually control the garbage collection method and timing
- C. disabling garbage collection automatically deletes the inactive objects
- D. to select the individual garbage collection policy best suited to Java Virtual Machine functionality
- E. to allow custom garbage collection routines to be configured in the System Properties application

Correct Answer: BD

[Latest C2010-501 Dumps](https://www.pass4itsure.com/c2010-501.html) [C2010-501 PDF Dumps](https://www.pass4itsure.com/c2010-501.html) [C2010-501 Exam Questions](https://www.pass4itsure.com/c2010-501.html)